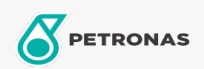

Olej silnikowy

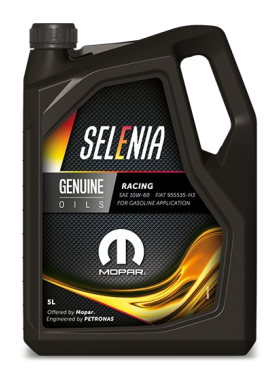

## Selenia RACING 10W-60

## Zakres:

Długi opis: Selenia RACING 10W-60 has been co-developed with Fiat based on the extensive experience of the Selenia racing team at important international competitions. Selenia RACING 10W-60 is especially suitable for Turismo cars for racing purposes, either on the track or for offroad driving.

Arkusz danych dotyczących bezpieczeństwa

Lepkość: 10W-60

Zatwierdzenia OEM: FCA 955535-H3 CTR n° F007.A00

Aplikacje - dla stron konsumentów: Samochód osobowy